### Unit #0: Introduction CPSC 221: Algorithms and Data Structures

Will Evans and Jan Manuch<sup>1</sup>

2016W1

<sup>&</sup>lt;sup>1</sup>Thanks to Steve Wolfman for the content of most of these slides with additional material from Alan Hu, Ed Knorr, and Kim Voll.

### Unit Outline

- Course logistics
- Course overview
- Fibonacci Fun
- Arrays
- Queues
- Stacks
- Deques

### **Course Information**

| <mark>Instructors</mark><br>Will Evans<br>Jan Manuch | will@cs.ubc.ca<br>jmanuch@cs.ubc.ca |             | ICCS X841<br>ICCS 247 |
|------------------------------------------------------|-------------------------------------|-------------|-----------------------|
| TAs<br>Alexander Lim                                 | Chris Hunter                        | David Zheng | Harman Gakhal         |

# Oliver 7han

Henry Chee Jason Zeng Jin Ziyang Mike Spearman Muzhi Ou Patience Shyu Sharon Yang Zheng Dong

Jordan Coblin Nancy Chen Xing Zeng

#### Office hours

Michael Zhang

See www.ugrad.cs.ubc.ca/~cs221

Texts Epp Discrete Math, Koffman Data Structs C++

### Course Work

No late work; may be flexible with advance notice

- 10% Labs
- 15% Programming projects ( $\sim$  3)
- 15% Written homework ( $\sim$  3)
- 20% Midterm exam
- 40% Final exam

Must pass the final and combo of labs/assignments to pass the course.

### Collaboration

You may work in groups of two people on:

- Labs
- Programming projects
- Written homework

You may also collaborate with others as long as you follow the rules (see the website) and **acknowledge** their help on your assignment.

Don't violate the collaboration policy.

### **Course Mechanics**

- Web page: www.ugrad.cs.ubc.ca/~cs221
- Piazza:

https://piazza.com/ubc.ca/winterterm12016/cpsc221/home

- UBC Connect site: www.connect.ubc.ca
- Labs are in ICCS X350
  - Use the Xshell program on the lab machines to ssh into a undergrad Unix machine (e.g. lulu.ugrad.cs.ubc.ca)
- Programming projects will be graded on UNIX/g++

### What is a Data Structure?

### Observation

- All programs manipulate data
  - programs process, store, display, gather data
  - data can be information, numbers, images, sound
- The programmer must decide how to store and manipulate data
- This choice influences the program in many ways
  - execution speed
  - memory requirements
  - maintenance (debugging, extending, etc.)

### Goals of the Course

 Become familiar with some of the fundamental data structures and algorithms in computer science

- Learn when to use them
- Improve your ability to solve problems abstractly
  - Data structures and algorithms are the building blocks
- Improve your ability to analyze algorithms
  - Prove correctness
  - Gauge, compare, and improve time and space complexity
- Become modestly skilled with C++ and UNIX, but this is largely on your own!

### Analysis Example: Fibonacci numbers

Bee ancestory:

- 1. Fertilized egg becomes a female bee with two parents
- 2. Unfertilized egg becomes a male bee with one parent

How many great-grandparents does a male bee have? great-great-grandparents? ...

Fibonacci numbers: 1, 1, 2, 3, 5, 8, 13, 21, 34, 55, ...

First two numbers are 1; each succeeding number is the sum of the previous two numbers.

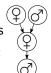

### Recursive Fibonacci

Problem: Calculate the *n*th Fibonacci number.

Recursive definition:

$$fib_n = \begin{cases} 1 & \text{if } n = 1 \\ 1 & \text{if } n = 2 \\ fib_{n-1} + fib_{n-2} & \text{if } n \ge 3 \end{cases}$$

C++ code:

Too slow!

### Iterative Fibonacci

```
Idea: Use an array
int fib(int n) {
  int F[n+1];
  F[0]=0; F[1]=1; F[2]=1;
  for( int i=3; i<=n; ++i ) {</pre>
    F[i] = F[i-1] + F[i-2];
  }
  return F[n];
}
```

(We don't really need the array.)

#### Can we do better?

### Fibonacci by formula

Idea: Use a formula (a *closed form solution* to the recursive definition.)

$$fib_n = \frac{\varphi^n - (-\varphi)^{-n}}{\sqrt{5}}$$

where  $arphi=(1+\sqrt{5})/2pprox 1.61803.$ 

```
#include <cmath>
int fib(int n) {
   double phi = (1 + sqrt(5))/2;
   return (pow(phi, n) - pow(-phi,-n))/sqrt(5);
}
```

Sadly, it's impossible to represent  $\sqrt{5}$  exactly on a digital computer.

Can we do better?

### Fibonacci with Matrix Multiplication

$$\begin{bmatrix} 1 & 1 \\ 1 & 0 \end{bmatrix} \begin{bmatrix} 1 \\ 1 \end{bmatrix} = \begin{bmatrix} 1+1 \\ 1 \end{bmatrix} = \begin{bmatrix} fib_3 \\ fib_2 \end{bmatrix}$$
$$\begin{bmatrix} 1 & 1 \\ 1 & 0 \end{bmatrix} \begin{bmatrix} 1 & 1 \\ 1 & 0 \end{bmatrix} \begin{bmatrix} 1 \\ 1 \end{bmatrix} = \begin{bmatrix} 1 & 1 \\ 1 & 0 \end{bmatrix} \begin{bmatrix} 2 \\ 1 \end{bmatrix} = \begin{bmatrix} fib_4 \\ fib_3 \end{bmatrix}$$
$$\begin{bmatrix} 1 & 1 \\ 1 & 0 \end{bmatrix}^{n-2} \begin{bmatrix} 1 \\ 1 \end{bmatrix} = \begin{bmatrix} fib_n \\ fib_{n-1} \end{bmatrix}$$

How do we calculate 
$$\begin{bmatrix} 1 & 1 \\ 1 & 0 \end{bmatrix}^{n-2}$$
?

### Repeated Squaring

$$A = \begin{bmatrix} 1 & 1 \\ 1 & 0 \end{bmatrix}$$

$$A \times A = A^{2}$$
$$A^{2} \times A^{2} = A^{4}$$
$$A^{4} \times A^{4} = A^{8}$$
$$A^{8} \times A^{8} = A^{16}$$
$$A^{16} \times A^{16} = A^{32}$$
$$\vdots$$

Example:  $A^{100} = A^{64} \times A^{32} \times A^4$ . 8 instead of 99 multiplications. Generally, about  $\log_2 n$  multiplications.

Is this better than iterative Fibonacci?

### Abstract Data Type

#### Abstract Data Type

Mathematical description of an object and the set of operations on the object

#### Example: Dictionary ADT

- Stores pairs of strings: (word, definition)
- Operations:
  - Insert(word, definition)
  - Delete(word)
  - Find(word)

### Another Example: Array ADT

- Store things like integers, (pointers to) strings, etc.
- Operations:
  - Initialize an empty array that can hold n things. thing A[n];
  - ➤ Access (read or write) the *i*th thing in the array
     (0 ≤ *i* ≤ *n* − 1).
     thing1 = A[i]; Read
     A[i] = thing2; Write

 Computer memory is an array.
 Read: CPU provides address *i*, memory unit returns the data stored at *i*.

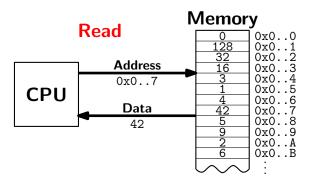

 Computer memory is an array.
 Write: CPU provides address *i* and data *d*, memory unit stores data *d* at *i*.

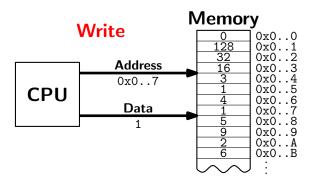

 Computer memory is an array. Every bit has a physical location.

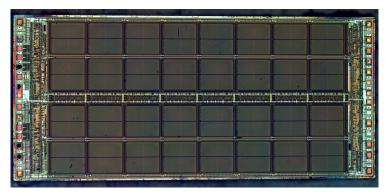

http://zeptobars.ru/en/read/how-to-open-microchip-asic-what-inside licensed under Creative Commons Attribution 3.0 Unported.

- Computer memory is an array.
- Simple and fast.
- Used in almost every program.
- Used to implement other data structures.

### Array limitations

Need to know size when array is created.

Fix: Resizeable arrays.

If the array fills up, allocate a new, bigger array and copy the old contents to the new array.

Indices are integers 0,1,2,...

Fix: Hashing. (more later) How would you implement the Array ADT?

How would you implement the Array ADT?

```
Arrays in C++
```

How would you implement the Array ADT?

Arrays in C++

Warning No bounds checking!

### Data Structures as Algorithms

#### Algorithm

a high level, language independent description of a step-by-step process for solving a problem

#### Data Structure

a way of storing and organizing data so that it can be manipulated as described by an ADT

A data structure is defined by the algorithms that implement the ADT operations.

## Why so many data structures?

Ideal data structure fast, elegant, memory efficient

#### Trade-offs

- time vs. space
- performance vs. elegance
- generality vs. simplicity
- one operation's performance vs. another's

Data structures for Dictionary ADT

- List
- Skip list
- Binary search tree
- AVL tree
- Splay tree
- B-tree
- Red-Black tree
- Hash table

### Code Implementation

#### Theory

- abstract base class (interface) describes ADT
- descendents implement data structures for the ADT
- data structures can change without affecting client code

#### Practice

- different implementations sometimes suggest different interfaces (generality vs. simplicity)
- performance of a data structure may influence the form of the client code (time vs. space, one operation vs. another)

### ADT Presentation Algorithm

- 1. Present an ADT
- 2. Motivate with some applications
- 3. Repeat
  - $3.1\,$  develop a data structure for the ADT
  - 3.2 analyze its properties
    - efficiency
    - correctness
    - limitations
    - ease of programming
- 4. Contrast data structure's strengths and weaknesses
  - understand when to use each one

# Queue ADT

### Queue operations

- create
- destroy
- enqueue
- dequeue
- is\_empty

### Queue property

If x is enqueued before y is enqueued, then x will be dequeued before y is dequeued.

FIFO: First In First Out

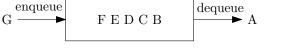

### Applications of the Q

- Hold jobs for a printer
- Store packets on network routers
- Hold memory "freelists"
- Make waitlists fair
- Breadth first search

### Abstract Q Example

enqueue R enqueue O dequeue enqueue T enqueue A enqueue T dequeue enqueue E dequeue

In order, what letters are dequeued?

- a. OATE
- b. ROTA
- c. OTAE
- d. None of these, but it **can** be determined from just the ADT.
- e. None of these, and it **cannot** be determined from just the ADT.

### Circular Array Q Data Structure

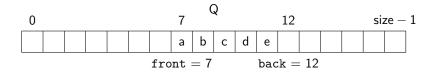

```
void enqueue(Object x) {
 Q[back] = x;
 back = (back + 1) % size;
}
bool is_empty() {
 return (front == back);
}
```

```
Object dequeue() {
  x = Q[front];
  front = (front + 1) % size;
  return x;
}
```

```
bool is_full() {
  return (front ==
    (back + 1) % size);
}
```

### Circular Array Q Example

enqueue R enqueue O dequeue enqueue T enqueue A enqueue T dequeue dequeue enqueue E dequeue

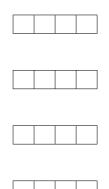

front back

What are the final contents of the array?

a. RTE

- b. RTET
- c. TETA
- d. TE
- e. None

### Linked List Q Data Structure

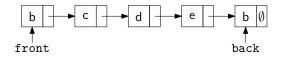

```
void enqueue(Object x) {
    if (is_empty())
    front = back = new Node(x);
    lse {
        back->next = new Node(x);
        back = back->next;
    }
}
Ubject dequeue()
    assert(!is_empty());
    Object ret = front->data;
    Node *temp = front;
    front = front->next;
    delete temp;
    return ret;
}
```

```
bool is_empty() {
  return (front == NULL);
}
```

#### DIY memory management

Circular Array vs. Linked List

Ease of implementation

Generality

Speed

Memory use

# Stack ADT

### Stack operations

- create
- destroy
- push
- ▶ рор
- top
- is\_empty

### Stack property

if x is pushed before y is pushed, then x will be popped after y is popped.

#### LIFO: Last In First Out

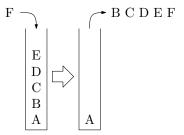

### Stacks in Practice

- Function call stack
- Removing recursion
- Balancing symbols (parentheses)
- Evaluating Reverse Polish Notation
- Depth first search

### Array Stack Data Structure

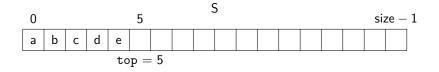

```
void push(Object x) {
  assert(!is_full());
  S[top] = x;
  top++;
}
```

```
Object top() {
   assert(!is_empty());
   return S[top-1];
}
```

```
Object pop() {
   assert(!is_empty());
   top--;
   return S[top];
}
bool is_empty() {
   return( top == 0 );
}
bool is_full() {
   return( top == size);
}
```

### Linked List Stack Data Structure

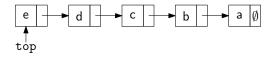

```
void push(Object x) {
  Node *temp = top;
  top = new Node(x);
  top->next = temp;
}
```

```
Object top() {
   assert(!is_empty());
   return top->data;
}
```

```
Object pop() {
   assert(!is_empty());
   Object ret = top->data;
   Node *temp = top;
   top = top->next;
   delete temp;
   return ret;
}
```

```
bool is_empty() {
  return( top == NULL );
}
```

# Deque ADT

#### Deque (Double-ended queue) operations

- create/destroy
- pushL/pushR
- popL/popR
- ▶ is\_empty

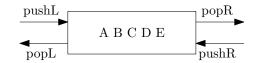

#### Deque property

Deque maintains a list of items. push/pop adds to/removes from front(L)/back(R) of list.

### Circular Array Deque Data Structure

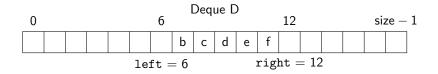

```
void pushL(Object x) {
   assert(!is_full());
   ret
   D[left] = x;
   left = (left - 1) % size; }
}
bool
Object popR() {
   ret
   assert(!is_empty());
   right = (right - 1) % size; }
   return D[right];
}
```

```
bool is_empty() {
  return( left ==
      (right - 1) % size);
}
bool is_full() {
  return( left ==
      (right + 1) % size);
}
```

### Linked List Deque Data Structure

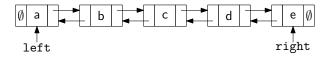

```
void pushL(Object x) {
                               Object popR() {
  if( is_empty() )
                                 assert(!is_empty());
   left = right = new Node(x);
                                 Object ret = right->data;
 else {
                                 Node *temp = right;
   left->prev = new Node(x);
                                 right = right->prev;
                                 if( right ) right->next = NULL;
   left->prev->next = left;
   left = left->prev;
                                 else left = NULL:
 }
                                 delete temp;
}
                                 return ret;
                               }
bool is_empty() {return left==NULL;}
```

### Data structures you should already know (a bit)

- Arrays
- Linked lists
- Trees
- Queues
- Stacks